# **Understanding PolyBench/C 3.2 Kernels**

Tomofumi Yuki INRIA Rennes, FRANCE tomofumi.yuki@inria.fr

## ABSTRACT

In this position paper, we argue the need for more rigorous specification of kernels in the PolyBench/C benchmark suite. Currently, the benchmarks are mostly specified by their implementation as C code, with a one sentence description of what the code is supposed to do. While this is sufficient in the context of automated loop transformation, the lack of precise specification may have let some questionable behaviors as benchmark kernels remain unnoticed.

As an extreme example, two kernels in PolyBench/C 3.2 exhibit parametric speed up with respect to the problem size when its questionable properties are used. Abusing such properties can provide arbitrary speedup, which can be some factor of millions, potentially threatening the credibility of any experimental evaluation using PolyBench.

### 1. INTRODUCTION

Optimizing compiler research and empirical evaluation are inseparable in most cases. It is often impossible to directly show how much benefit a transformation can bring in an analytical manner, and researchers rely on empirical evidence.

When many groups of researchers work in the same area, it is beneficial for the whole community to share a common set of benchmarks for evaluating their work. Benchmark suites enhance reproducibility of the experiments and results from different papers can be compared with greater consistency.

PolyBench [\[5\]](#page-4-0) is one of such benchmark suites developed for the polyhedral community. PolyBench is now being used by many members of our community, greatly contributing in making a common ground for empirical validations.

In this paper, we bring the reader's attention to questionable properties found in a small subset of kernels in Poly-Bench. In two extreme cases, exploiting these properties enables transformations that can have parametric, in other words, arbitrary, speedup over the original code, even with sequential execution.

Having such questionable properties risks the full experimental validation using PolyBench to be questioned. In this

IMPACT 2014

Fourth International Workshop on Polyhedral Compilation Techniques Jan 20, 2014, Vienna, Austria In conjunction with HiPEAC 2014.

<http://impact.gforge.inria.fr/impact2014>

<span id="page-0-0"></span># pragma scop for ( iter =0; iter < TSTEPS ; iter ++) { for ( i =0; i < LENGTH ; i ++) for ( j =0; j < LENGTH ; j ++) c[ i ][ j] = 0; for ( i =0; i <= LENGTH - 2; i ++) { for ( j=i +1; j <= LENGTH - 1; j ++) { sum\_c [i ][ j ][ i] = 0; for ( k=i +1; k <=j -1; k ++) sum\_c [i ][ j ][ k] = sum\_c [i ][ j ][ k -1] + c[ i ][ k] + c[ k ][ j ]; c[ i ][ j] = sum\_c [i ][ j ][j -1] + W[i ][ j ]; } } out\_l += c [0][ LENGTH -1]; } # pragma endscop

Figure 1: dynprog kernel from PolyBench/C 3.2

paper, we explain these properties and argue the need for a more rigorous specifications of PolyBench kernels.

#### 2. DYNAMIC PROGRAMMING

In this section, we inspect the dynprog kernel in Poly-Bench that implements dynamic programming. Figure [1](#page-0-0) shows the original kernel.

#### <span id="page-0-1"></span>2.1 Memory Optimization

The first optimization that can be performed on dynprog is memory contraction. The variable that uses the most memory in this kernel is sum\_c. It is easy to see with exact dependence analysis [\[1\]](#page-4-1) that the lifetime of values written to this array is one iteration, in the original execution order. In fact, this array is really used as an accumulation variable to compute the sum.

The obvious optimization is to replace the array by a scalar, saving  $O(n^3)$  memory. Although such a contraction hinders parallelism, a 3D array is clearly an overkill, as a 2D array is enough for most parallel schedules. Basic reuse analysis can easily find better memory allocations than the original single assignment allocation [\[4,](#page-4-2) [6,](#page-4-3) [8\]](#page-4-4).

#### 2.2 Reducing Work

Another optimization is related to the outermost iter loop. Note that the c array is initialized at every iteration of the iter loop at the first statement. The only value-based dependence that is carried by the iter loop is that of the variable out\_l written and read only at the last statement.

```
# pragma scop
for (i=0; i<sub>5</sub>LENGTH; i++)for ( j =0; j < LENGTH ; j ++)
     c[i][j] = 0;for (i=0; i<=LENGTH - 2; i++) {
  for (j=i+1; j<=LENGTH - 1; j++) {
     sum = 0;<br>for (k=i+1;k <= j - 1; k + + )<br>i ] [k] + c [k] [j];
       sum += c[i][k] +
     c[i][j] = sum + W[i][j];}
}
out_1 += (TSTEPS) * c[0] [LEMGTH - 1];# pragma endscop
```
Figure 2: "Optimized" dynprog kernel. 3D array is reduced to a scalar, and one loop is completely eliminated.

Since the value of  $c[0]$  [LENGTH-1] accumulated every iteration of the iter loop does not change, it is possible to remove the outermost loop by replacing the last statement with the following:

#### out  $l$  +=  $(TSTEPS -1)* c [0] [ LENGTH -1];$

Figure [2](#page-1-0) shows the dynprog kernel after the optimizations. Automating the above transformation requires much more sophisticated analysis compared to memory re-allocation. However, it is definitely possible with a combination of existing techniques for detecting reductions [\[7,](#page-4-5) [10\]](#page-4-6) and for transforming programs using the semantics of reductions [\[2,](#page-4-7) [3\]](#page-4-8).

In fact, the outermost loop seems to be an artificially added loop to increase the amount of computation, and thus it is probably not intended to be optimized. However, it is part of the kernel function, and it is even within the region marked by the pragmas as scop. Many tools currently do optimize the entire kernel.

#### <span id="page-1-3"></span>2.3 Impact on Performance

The three versions of the kernel were executed on a machine with a Xeon X3450, 2.66 GHz quad-core, and 8GB of memory. The programs were compiled with GCC 4.7.2 using O3 optimizations. Reported speedups are the execution times of the original program divided by the execution times of the optimized version.

Figure [3](#page-1-1) shows the speedup when only the memory optimization was applied. The trip count of the outermost loop (TSTEPS) was set to one and only the program parameter related to memory (LENGTH) was changed. With LENGTH  $= 1200$ , the orignal program ran in 4.47 seconds, where the optimized version ran in 0.387 seconds.

Figure [4](#page-1-2) shows the speedup with both optimizations combined. The parameter LENGTH was set to 1000 and TSTEPS was changed for each data point. The original program took 459.25 seconds where the optimized version only took 0.22 seconds when TSTEPS was set to 1000.

Note that the speedup can theoretically be any number you wish, since it increases as you increase the parameter. The memory optimizations are not exploiting the outermost loop, but can be seen as a more critical optimization since the program cannot even execute without the optimization for large problem sizes.

Even without completely removing the outer loop, the result obtained from using the current dynprog program must be presented with great care. For example, transformations

**dynprog Speedup with Memory Optimization**

<span id="page-1-1"></span>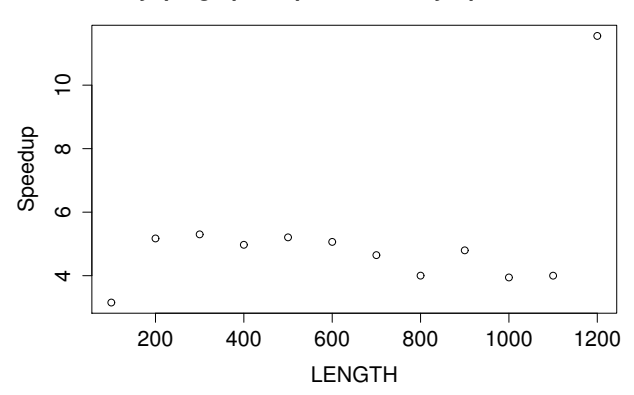

Figure 3: Speedup only from memory re-allocation. With  $LEMGTH = 1300$ , the original program cannot allocate memory. The speedup increases in a stepwise manner (first and last points), as the memory footprint of the original program exceedss the capacity of different memory subsystems.

**dynprog Speedup with All Optimizations**

<span id="page-1-2"></span>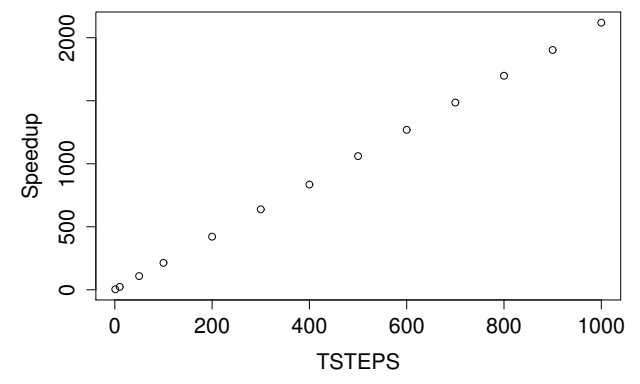

Figure 4: Speedup after both optimizations (Figure [2\)](#page-1-0). The amount of work in the original program increases linearly as TSTEPS increases, where it is independent in the optimized version, and thus resulting in a linear increase in speedup.

```
# pragma scop
for (t=0; t<sub></sub> (two t t ++) {
  for (j=0; j<sub>MAXGRID</sub>; j++)for (i=j; i < MAXGRID; i++)for (\text{cnt}=0; \text{cnt} < \text{LENGTH}; \text{cnt}++)
S1: diff [j] [i] [cnt] = sum_tang [j] [i];
  for (j=0; j<MAXGRID; j++)for ( i=j ; i < MAXGRID ; i ++) {
S2 : sum_diff [j ][ i ][0] = diff [ j ][ i ][0];
       for ( cnt =1; cnt < LENGTH ; cnt ++)
S3 : sum_diff [j ][ i ][ cnt ] =
            sum\_diff[i][i][cnt-1] +
            diff[j][i][cnt];
       mean[j][i] = sum\_diff[j][i][LENGTH-1];}
  for (i=0; i < MAXGRID; i++)path[0][i] = mean[0][i];for (j=1; j<MAXGRID; j++)for ( i=j ; i < MAXGRID ; i ++)
       path [j ][ i] = path [j -1][ i -1]
                    + mean [j][i];
}
```
#### # pragma endscop

Figure 5: reg\_detect kernel from PolyBench/C 3.2

such as tiling would take advantage of data locality that would not be present in a true dynamic programming instance. Thus, presenting the result using tiled dynprog as tiled dynamic programming would be problematic.

# 3. REGULARITY DETECTION

In this section, we will look at the reg\_detect kernel from PolyBench. Figure [5](#page-2-0) shows the original kernel.

#### 3.1 Inlining

The first optimization is a simple inlining. In S1, the diff array is initialized by values of sum\_tang. Note that a 3D array is initialized by a 2D array. However, this array is never written again until the next iteration of the t loop that re-initializes the array. Thus, the 3D array is useless, and can completely be removed by inlining statement S1 to S2 and S3.

#### 3.2 Memory Optimization

The next optimization is memory contraction, similar to the one shown in Section [2.1.](#page-0-1) The array sum\_diff is initialized at S2 and then used in S3 as an accumulator variable for the summation. Since the result is immediately copied to mean, sum\_diff can be reduced to a scalar.

Figure [6](#page-2-1) shows the kernel after the two optimizations described so far.

## 3.3 Reducing Work

There are multiple places where work can be reduced in this kernel. One is the outermost loop that repeats the same computation. With exact value-based dependence analysis, it can be found that no dependence is carried by the outermost loop. Thus, the outermost loop can completely be eliminated.

Furthermore, the summation using sum is actually adding the same value LENGTH times. Thus, computing an element of mean can be simplified as:

```
# pragma scop
for (t=0; t<sub></sub> (theorem text) {
  for (j=0; j<sub>1</sub> <i>MAXGRID</i>; j++)<br>for (i=j; i<sub>1</sub> <i>MAXGRID</i>; i++)for ( i=j ; i < MAXGRID ; i ++) {
        sum = sum\_tang[j][i];for (cnt=1; cnt<LENGTH; cnt++)
          sum += sum\_tang[j][i];mean[j][i] = sum;}
  for (i=0; i < MAXGRID; i++)path [0] [i] = mean [0] [i];for (j=1; j<MAXGRID; j++)for ( i=j ; i < MAXGRID ; i ++)
        path [j ][ i] = path [j -1][ i -1]
                      + mean[j][i];
}
# pragma endscop
```
Figure 6: reg\_detect kernel after inlining S1 and contracting sum\_diff array to a scalar.

```
# pragma scop
for (i=0; i<sub>MAXGRID</sub>; i++)path [0][ i] = sum tang [0][ i ] * LENGTH ;
for (j=1; j<MAXGRID; j++)for (i=j; i < MAXGRID; i++)path[j][i] = path[j-1][i-1]+ sum_tang [j] [i] * LENGTH;
# pragma endscop
```
Figure 7: "Optimized" reg\_detect kernel.

#### $mean[j][i] = sum\_tang[j][i]*LENGTH;$

Since each element of mean is only read once, there is no need for an array. Inlining the above computation to the uses of mean further reduces the memory usage.

The final code after the above optimizations is depicted in Figure [7.](#page-2-2)

#### 3.4 Impact on Performance

The three versions of the kernel were executed with the same environment as described in Section [2.3.](#page-1-3)

Figure [8](#page-3-0) shows the speedup using the first two optimizations presented in this section (code in Figure [6\)](#page-2-1). The parameter NITER was set to one, and only the two program parameters LENGTH and MAXGRID related to memory were changed. The same values were used for these two parameters. With LENGTH = MAXGRID = 1200, the original code took 26.9 seconds while the optimized version took 0.0017 seconds.

Figure [9](#page-3-1) illustrates the speedup with all optimizations combined. The parameters LENGTH and MAXGRID were set to 1000 and NITER was changed for each data point. With  $NITER = 1000$ , the original code took 1296 seconds whereas the optimized version took 0.0006 seconds.

It is important to note that unusual speedup (i.e., a factor of 15, 000) can be achieved without exploiting the redundant work coming from the outermost artificial loop.

It is unclear what is being computed in this kernel, but the implementation in PolyBench does match the original implementation cited within the source code comments. However, the original implementation does not have the outermost loop repeating the same computation.

<span id="page-3-0"></span>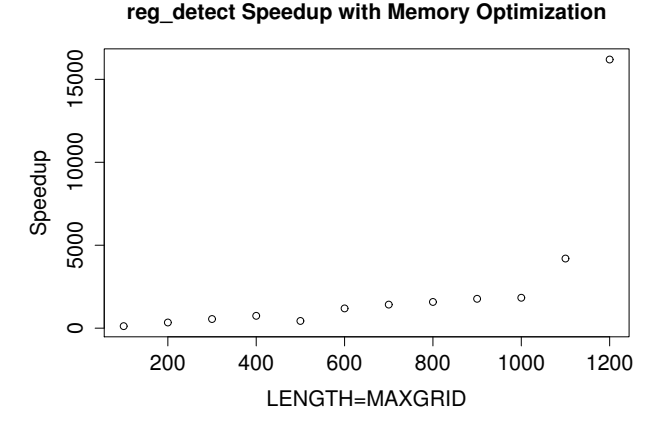

Figure 8: Speedup with inlining and memory optimizations (Figure [6\)](#page-2-1). Parameters LENGTH and MAXGRID were set to the same value. With LENGTH = MAXGRID = 1300, the original program cannot allocate memory.

<span id="page-3-1"></span>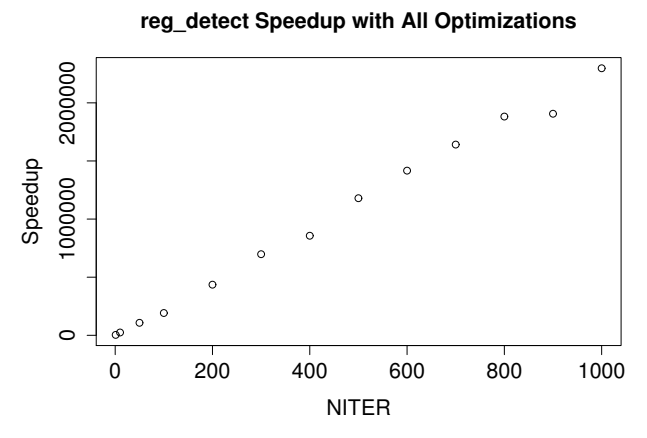

Figure 9: Speedup with all optimizations for reg\_detect (Figure [7\)](#page-2-2). Since NITER only increases work for the unoptimized code, the speedup linearly increases as NITER increases. Combined with other optimizations, performance improvements over a factor of 2 million can be observed.

# 4. OTHER ISSUES

The issues found in the two kernels discussed above are (in our opinion) the most critical ones. We have thoroughly inspected all the kernels in PolyBench/C 3.2, and have found questionable behaviors in several of them. These findings are summarized below.

- Some linear algebra benchmarks may produce nan with default inputs.
- adi has a bug that causes forward and backward substitution to be independent of each other [\[9\]](#page-4-9). This makes the program to be tilable in all dimensions, where a correct implementation of Alternate Direction Implicit method is not.
- symm does not correspond to any of the configurations in BLAS.
- trmm is not correct; the values written to B are sometimes read for multiplication.
- doitgen uses 3D arrays for something that only requires 1D.
- fdtd-apml seems like it is missing the time dimension.
- Description of the 2mm kernel on the website is different from the code. The website mentions  $E = C.D$ ;  $D =$ A.B where the code implements  $E = \alpha A.B.C + \beta D$ .
- gramschmidt is actually QR decomposition, and it appears that it is not using the Gram-Schmidt method to perform the decomposition.
- lu is actually LU decomposition, and ludcmp does LUD and forward/backward substitution.
- cholesky and trisolv should be in the same category as lu (solvers). cholesky and lu both perform a decomposition of a square matrix into upper and lower triangular matrices. trisolv is performing forward substitution. Thus, if lu and ludcmp belong to solvers category, these two kernels should as well.
- mvt may not be a good name since there is a BLAS routine named gemvt that perform a similar but different computation.
- gauss-filter is on the website, but is not in the distribution.

# 5. DISCUSSION

Some of the issues found are bugs without question. The issue in trmm is one such example; values multiplied in matrix multiplication should be inputs, not some computed value. This bug comes from incorrect array accesses, which seems to be due to mis-translation from a Fortran implementation. However, many others do not have a clear cut "fix".

Let us revisit the dynprog example. If the first loop nest that initializes the c array is removed, different values would be computed at each iteration of the outer loop, making the "optimization"illustrated previously unapplicable. However, such a change would make the kernel no longer correspond to (repeated) dynamic programming, and it becomes unclear what it is supposed to be computing.

The situation is even less clear for memory allocations in the program. For many of the polyhedral tools that retain the original memory allocation, having a compact memory allocation may leave no room for parallelism. Similarly, those that feature memory contraction cannot expect much gains for already tightly allocated programs.

On the other hand, starting from a single assignment implementation, and showing great performance improvement is unlikely to be convincing. What is a "reasonable" memory allocation is a difficult question, and it may be dependent on the intent of the experiments.

Many of the issues can be addressed, at least partially, by having detailed specifications of the kernels.

## 6. SPECIFYING THE COMPUTATION

We propose to enhance PolyBench by providing a detailed specification of the computation. PolyBench/C would become a reference implementation of these specifications in C, and should come with detailed description of the algorithm being used, as well as other implementation choices, such as memory allocation.

## 6.1 Example: Cholesky Decomposition

We illustrate the specification we seek using cholesky, which implements Cholesky decomposition, as an example.

Cholesky decomposition is a special case of LU decomposition for positive-definite matrices.

It takes the following as input,

• A:  $N \times N$  positive-definite matrix

and gives the following as output:

• L:  $N \times N$  lower triangular matrix such that  $A = LL^T$ 

The Cholesky-Banachiewicz algorithm is used by the C reference implementation. The algorithm computes the following, where the computation starts from the upper-left corner of L and proceeds row by row.

$$
\mathbf{L}(i,j) = \begin{cases} i = j & : \sqrt{\mathbf{A}(j,j) - \sum_{k=0}^{j-1} \mathbf{L}(j,k)^2} \\ \mathbf{A}(i,j) - \sum_{k=0}^{j-1} \mathbf{L}(i,k)\mathbf{L}(k,j) \\ i > j & : \frac{\mathbf{L}(j,j)}{\mathbf{L}(j,j)} \end{cases}
$$

In the reference implementation, memory allocation is almost in-place. A separate vector is used to store the diagonal elements, but other values are stored in-place.

## 6.2 Benefits of Specification

One of the immediate benefits is that the expected input is clearly specified. Some linear-algebra kernels expect matrices with certain properties. Incorrect inputs may cause numerically unstable operations, such as division by zero, which is one of the reasons nan is produced.

Questionable properties would be explained in the specification, leaving less room to be criticized. Since polyhedral analysis has the potential to automate algorithmic simplifications of redundant work, kernels with redundant loops may serve as a good "challenge".

Having specifications as the central point of reference helps maintaining consistency among various versions of

PolyBench implementations. For example, it would be useful to have hand optimized versions of the kernels, but such an effort should not be constrained by the implementation details in the C version. Similarly, implementations for other platforms (e.g., PolyBench/GPU) would benefit from specifications of the computation.

## 7. CONCLUSION

In this paper, we have discussed questionable properties found in PolyBench/C 3.2 kernels. In extreme cases, these properties can be exploited to produce arbitrary speedups, threatening the credibility of experimental evaluation.

We are exposing ourselves to numerous criticisms by using these kernels with questionable properties. We believe that part of the problem is the lack of detailed specification of the computation. We propose to enrich PolyBench by providing a detailed specification of the computation, clearly separated from implementation details, to improve the understanding of the kernels.<sup>[1](#page-4-10)</sup>

## 8. REFERENCES

- <span id="page-4-1"></span>[1] P. Feautrier. Dataflow analysis of array and scalar references. International Journal of Parallel Programming, 20(1):23–53, 1991.
- <span id="page-4-7"></span>[2] G. Gupta and S. Rajopadhye. Simplifying reductions. In Proceedings of the 33rd Conference on Principles of Programming Languages, pages 30–41, 2006.
- <span id="page-4-8"></span>[3] H. Le Verge. Reduction operators in alpha. In D. Etiemble and J.-C. Syre, editors, Parallel Algorithms and Architectures, Europe, pages 397–411, Paris, June 1992. See also, Le Verge Thesis.
- <span id="page-4-2"></span>[4] V. Lefebvre and P. Feautrier. Automatic storage management for parallel programs. Parallel Computing, 24(3-4):649–671, 1998.
- <span id="page-4-0"></span>[5] L.-N. Pouchet. PolyBench/C 3.2. [http://www.cse.](http://www.cse.ohio-state.edu/~pouchet/software/polybench/) [ohio-state.edu/~pouchet/software/polybench/](http://www.cse.ohio-state.edu/~pouchet/software/polybench/).
- <span id="page-4-3"></span>[6] F. Quilleré and S. Rajopadhye. Optimizing memory usage in the polyhedral model. Transactions on Programming Languages and Systems, 22(5):773–815, 2000.
- <span id="page-4-5"></span>[7] X. Redon and P. Feautrier. Detection of recurrences in sequential programs with loops. In Proceedings of the 5th International Parallel Architectures and Languages Europe Conference, pages 132–145, 1993.
- <span id="page-4-4"></span>[8] D. Wilde and S. Rajopadhye. Memory reuse analysis in the polyhedral model. In Proceedings of the 2nd International Euro-Par Conference, pages 389–397, 1996.
- <span id="page-4-9"></span>[9] T. Yuki, G. Gupta, D. Kim, T. Pathan, and S. Rajopadhye. Alphaz: A system for design space exploration in the polyhedral model. In Proceedings of the 25th International Workshop on Languages and Compilers for Parallel Computing, LCPC '12, 2012.
- <span id="page-4-6"></span>[10] Y. Zou and S. Rajopadhye. Scan Detection and Parallelization in Inherently Sequential Nested Loop Programs. In Proceedings of the Tenth International Symposium on Code Generation and Optimization, pages 74–83, 2012.

<span id="page-4-10"></span><sup>1</sup>Preliminary version for most of the kernels in Poly-Bench/C 3.2 is available at: [http://polyweb.irisa.fr/](http://polyweb.irisa.fr/polybench-report.pdf) [polybench-report.pdf](http://polyweb.irisa.fr/polybench-report.pdf)